# How to Register for a Program Online Ex: Group Fitness Class

## 1. Navigate to the Group Fitness Classes Page

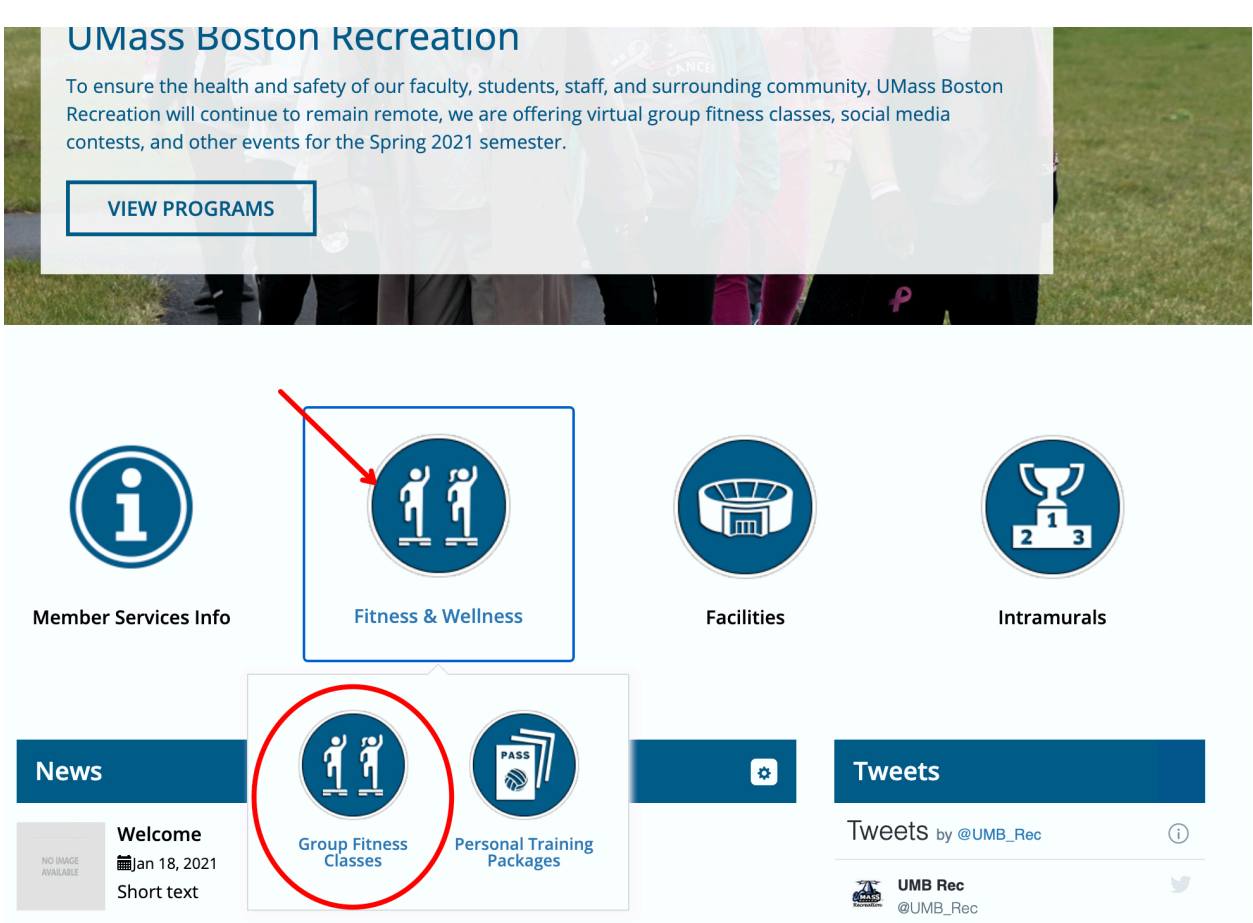

The Customer will need to navigate to the Group Fitness Classes page. First click the Fitness & Wellness circle on the main page then click Group Fitness Classes circle.

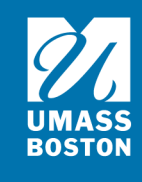

# 2.Choose the Program

# 2.1 Overview of the program page<br>Search Programs

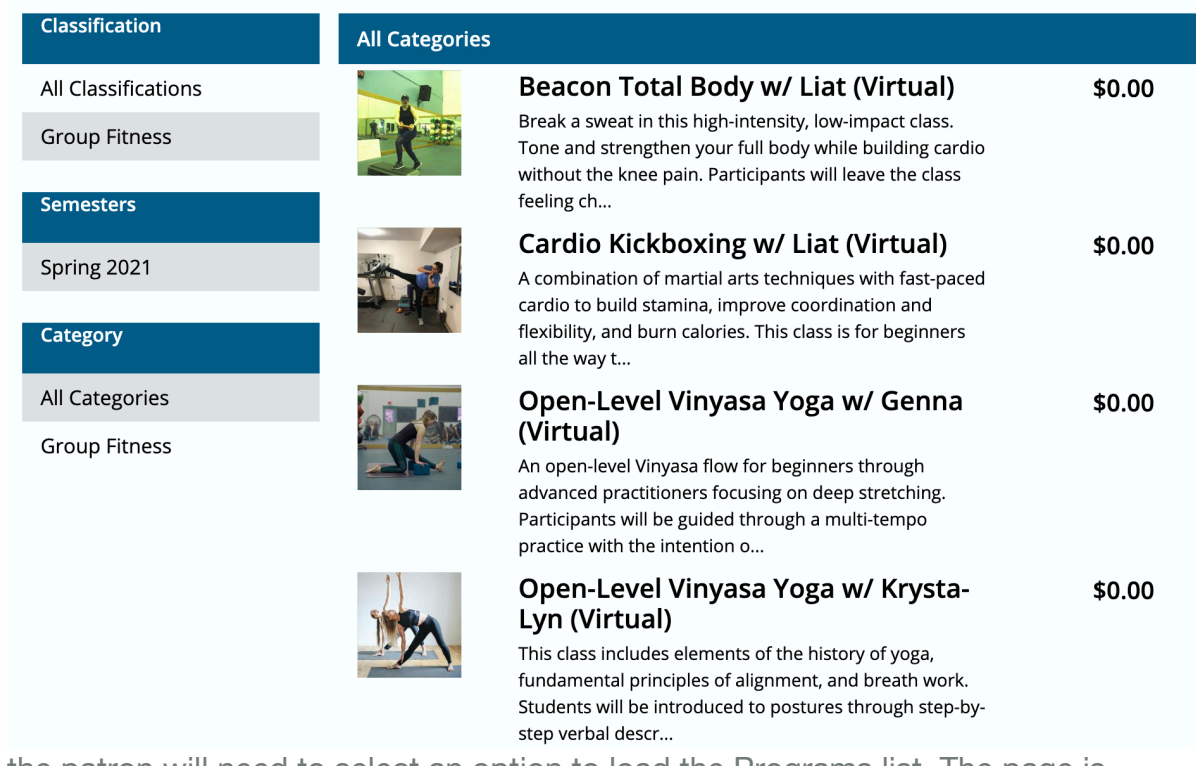

the patron will need to select an option to load the Programs list. The page is structured as follows:

- 1. Classification,
- 2. Semesters (or other name you may have changed this to),
- 3. Category,
- 4. Programs currently available in your selected filters.

Double click on the Program you want to register for

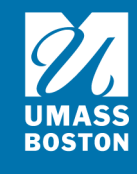

## 2.2 Select a Group Fitness Class

## **Program Details**

Cardio Kickboxing w/ Liat (Virtual): \$0.00

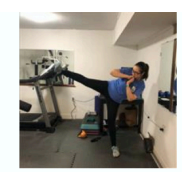

#### Return to Programs / Cardio Kickboxing w/ Liat (Virtual)

A combination of martial arts techniques with fast-paced cardio to build stamina, improve coordination and flexibility, and burn calories. This class is for beginners all the way through seasoned athletes who are looking to challenge themselves with a new mode of exercise.

## **Program Instances**

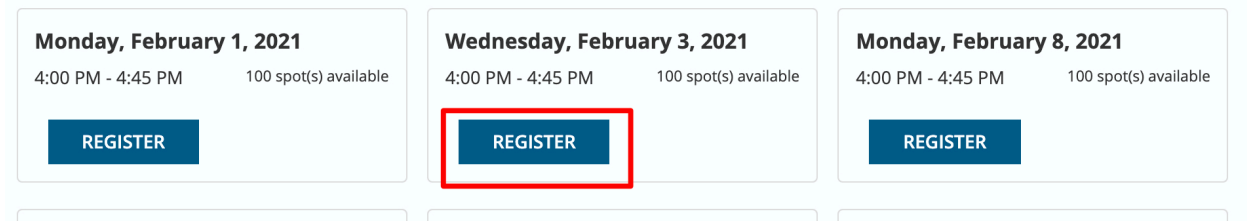

Use the **Register** button to select the class offering or instance you would like to register for. If the user is not currently logged in, this button will instead say **Sign In**.

# 2.3 Custom Prompts<br>Please review/provide the following information:

You will be able to register in advance for each group fitness class. Once you go through the registration and check out process you will recieve 2 emails. One will be an order confirmation and the second one will have that individual fitness class link. When you click the link you will be directed to the UMBRec Connect Portal to enter your UMB username and password. After a successful login you will be automaticlly redirected to the ZOOM class.

#### **Virtual Group Fitness Code of Conduct RE**

1. Please arrival early so you don't disrupt the flow of class. 2. It is strongly recommended that participants wear proper attire. 3. Participants will be respectful of the instructor and other participants. Any unsafe or lude behavior will result in ejection from the class, possible membership suspension, and a report to the Dean of **Students when appropriate.** 

--SELECT--

**General Information** 

**CANCEL ADD TO CART** 

Those required to be completed are tagged as such. When finished with the prompts, use the **Add to Cart** button to continue.

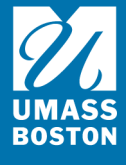

# 3.Review Shopping Cart

## **Baby Yoda**

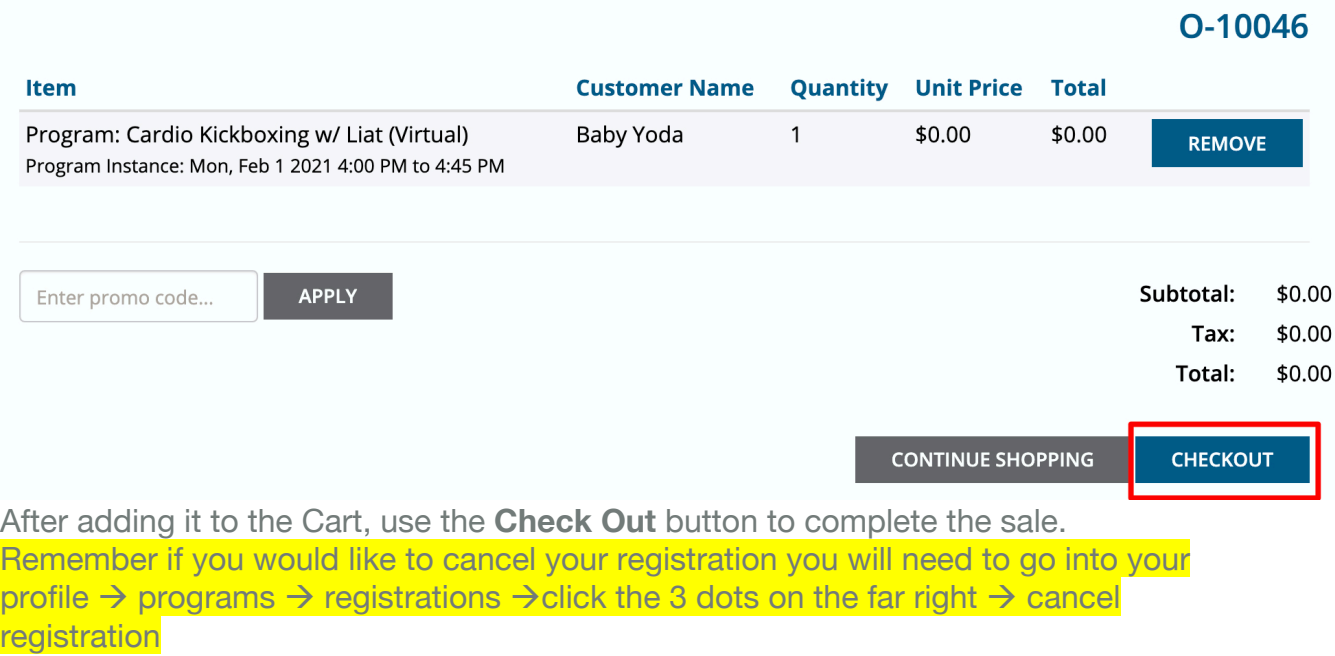

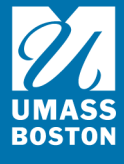